## TAKARIR

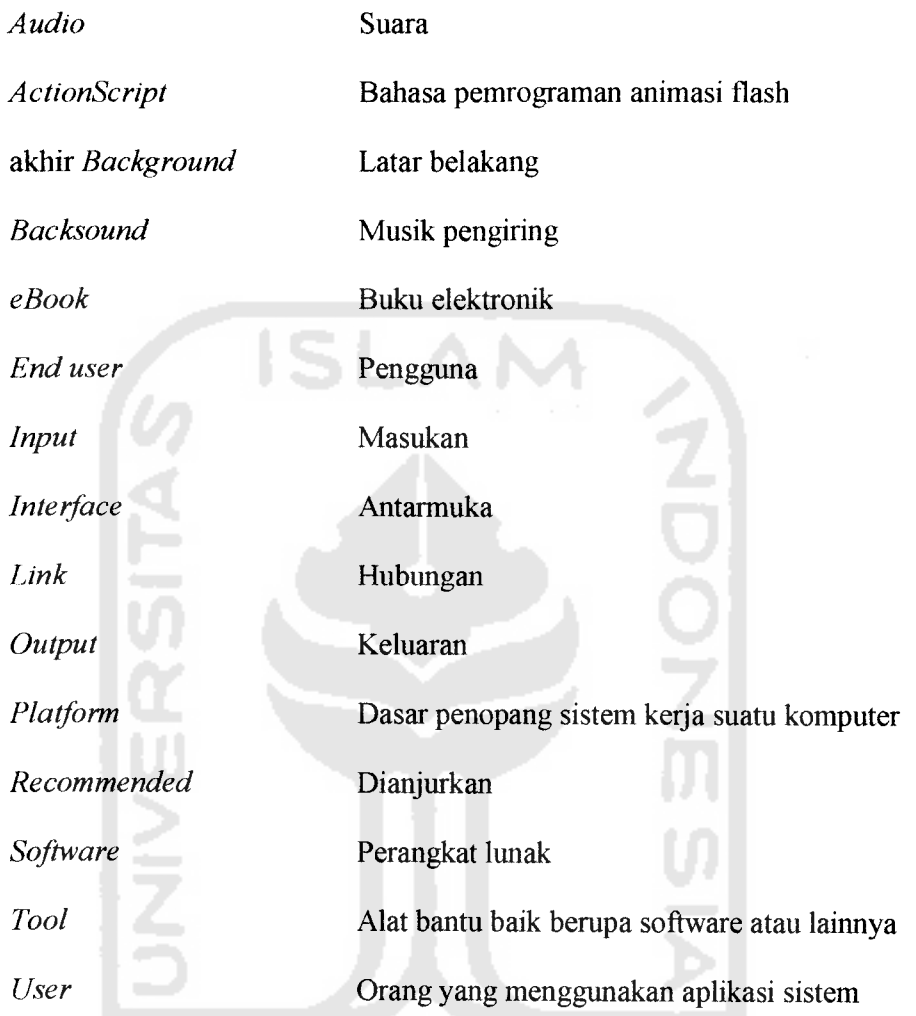

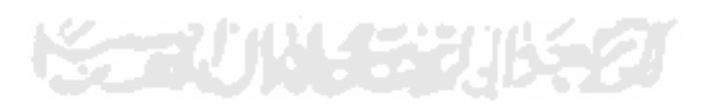

## DAFTAR ISI

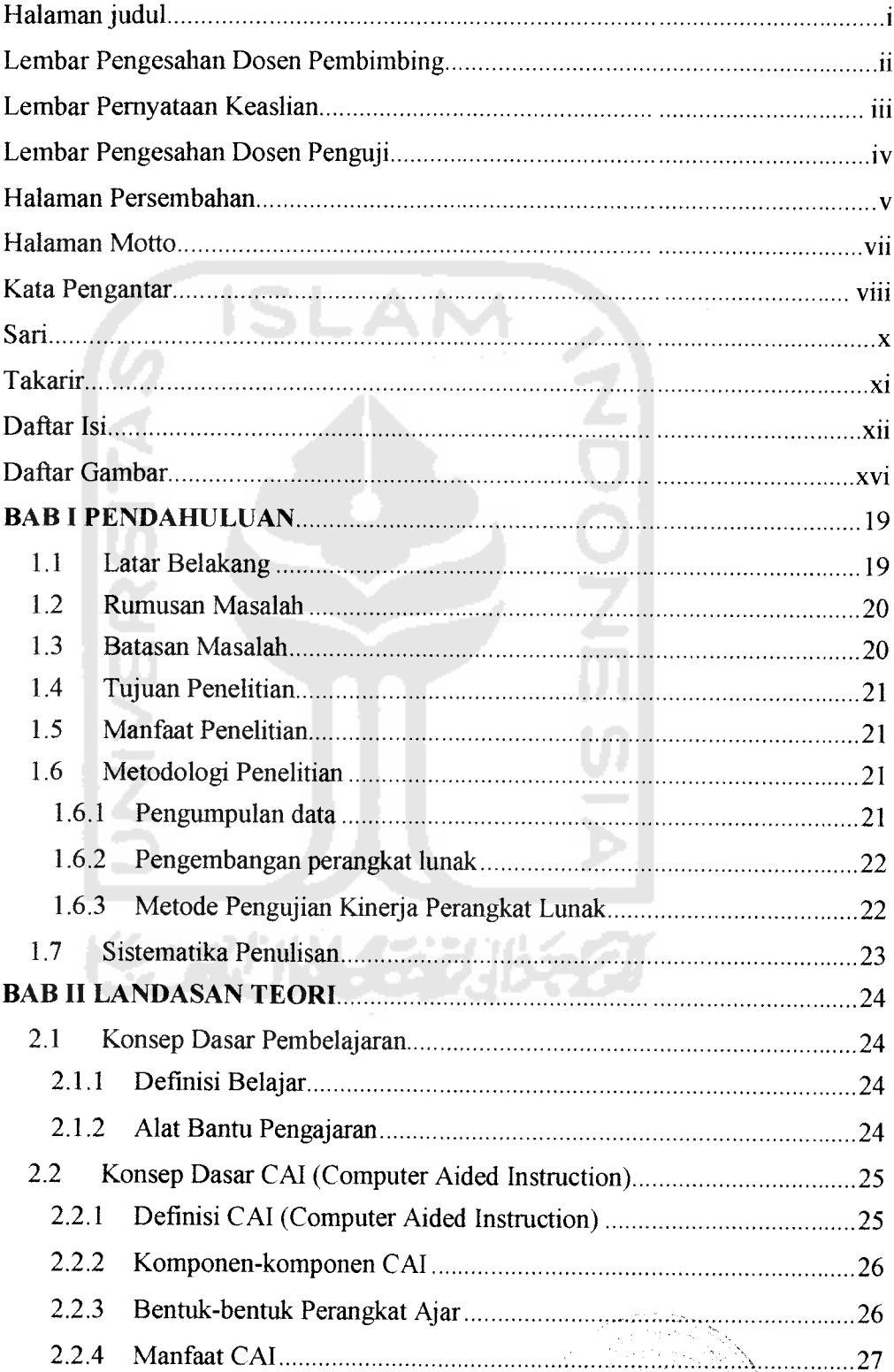

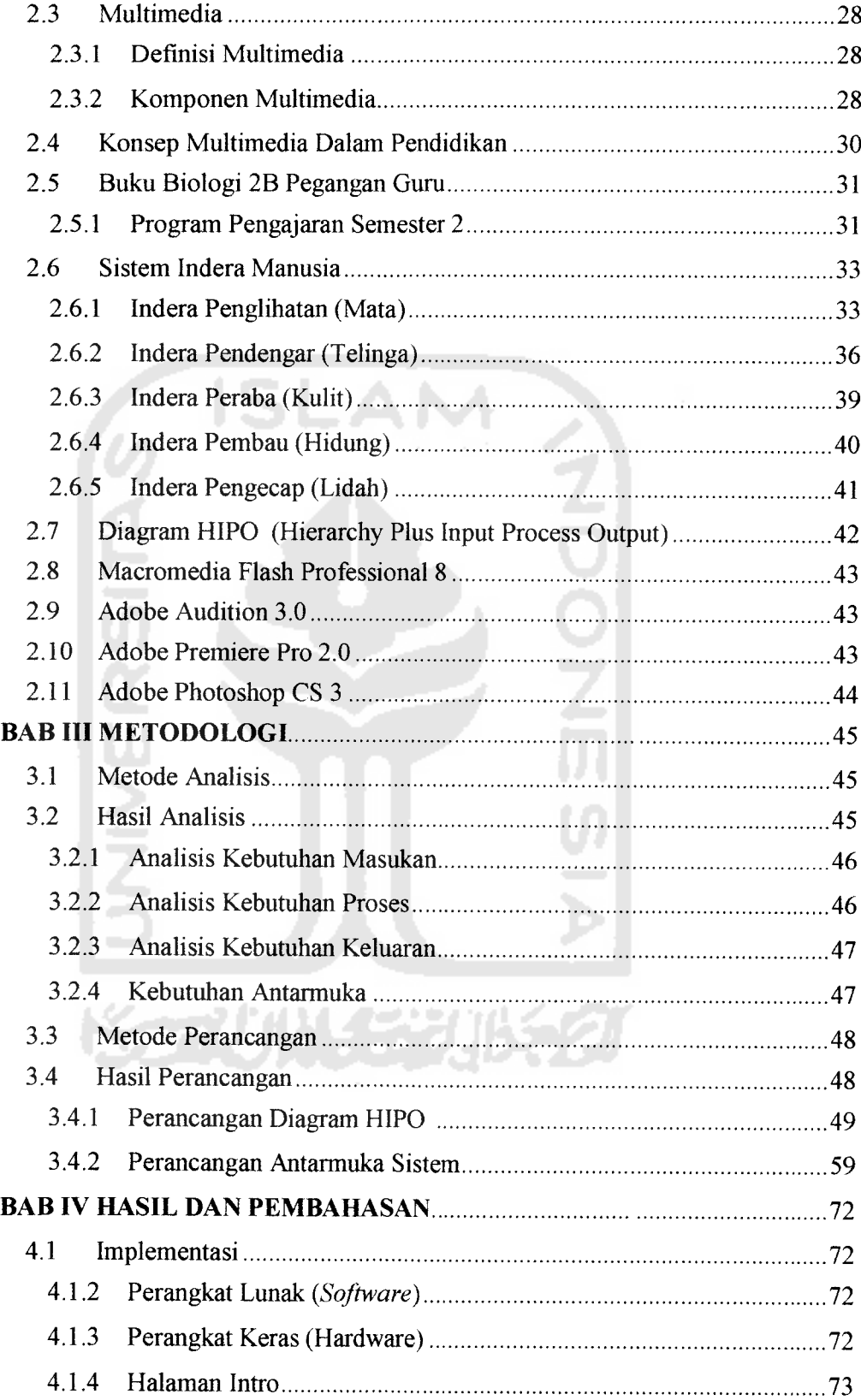

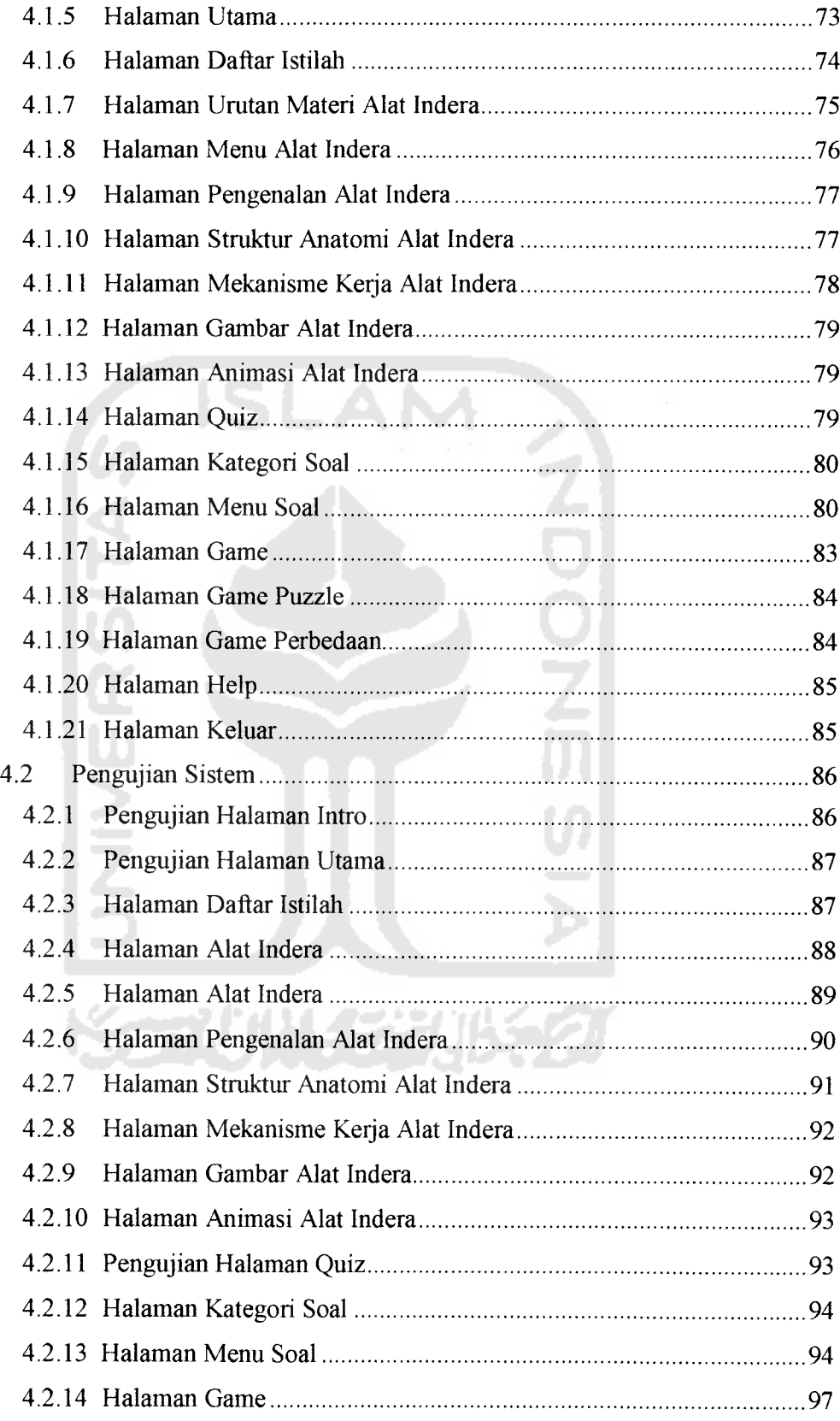

## DAFTAR GAMBAR

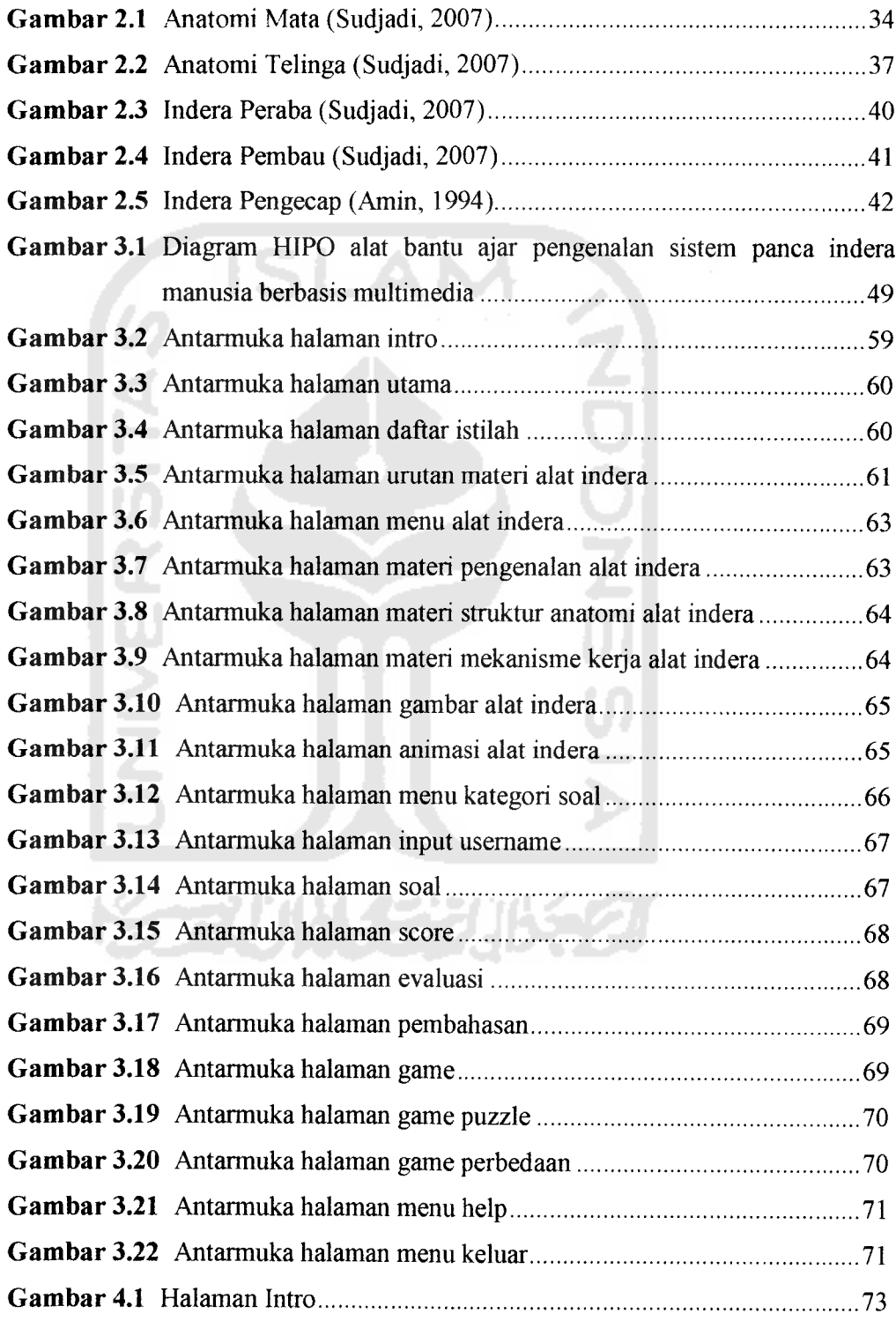

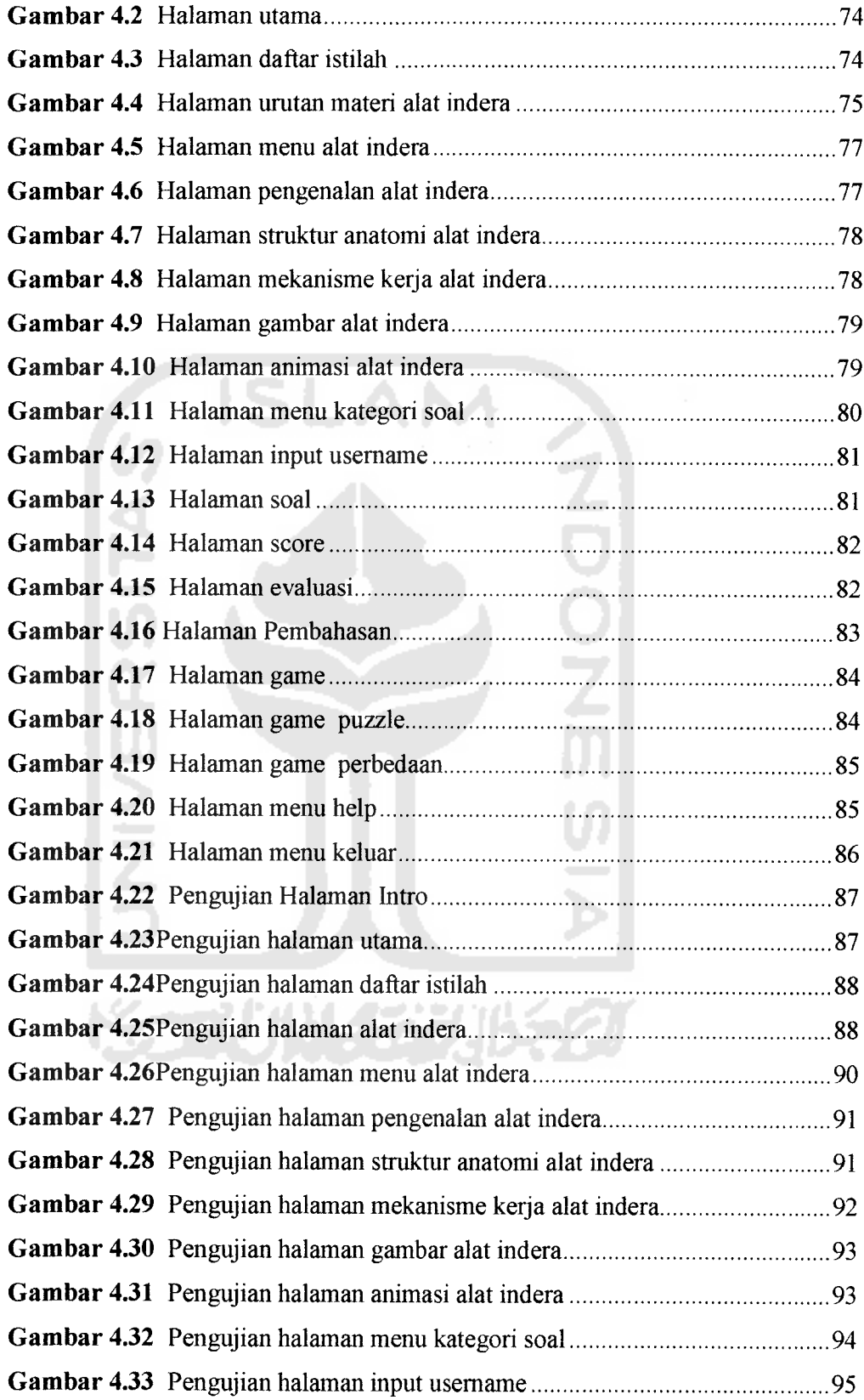

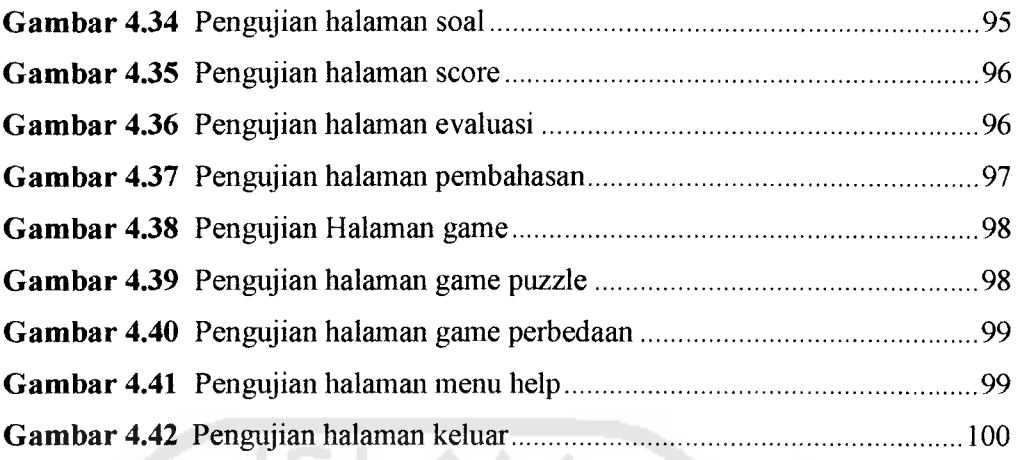

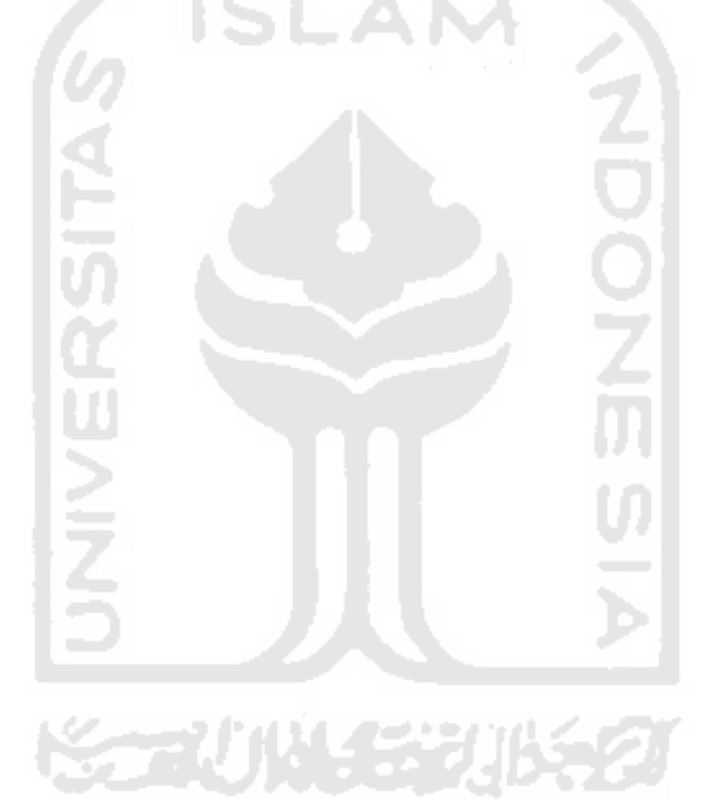

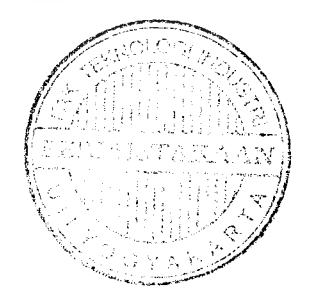